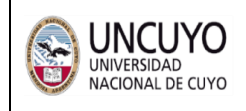

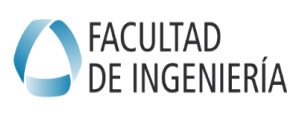

**EJERCICIO Nº 1:** Una viga triangulada típica de una cubierta de techo se ha separado 6.00m entre sí y se las conecta con correas tipo "C". La carga total sobre la cubierta es q=1 kN/m<sup>2</sup>.

- a) Indique cómo considera las cargas sobre la viga reticulada
- b) Determine en forma **"expeditiva"** el esfuerzo máximo de cada barra característica: cordones superior e inferior, montante y diagonal. Grafique esfuerzo normal en los cordones. Identifique barras con esfuerzo nulo.
- c) Utilice un programa para determinar los esfuerzos en las barras y compare los resultados con el método expeditivo. ¿Difieren? ¿Por qué?
- d) Repita el análisis, pero invirtiendo el reticulado. ¿Cambia algún esfuerzo?

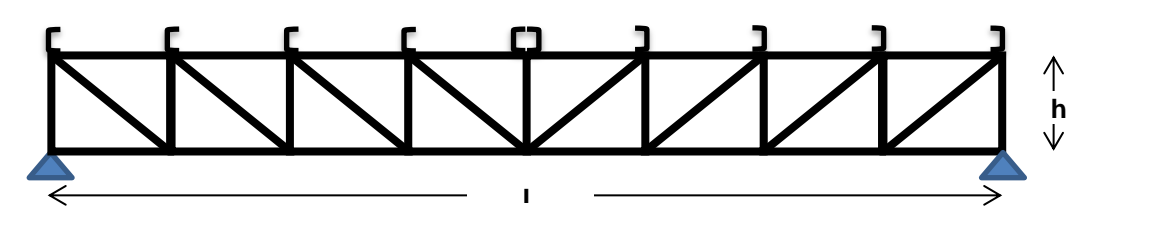

**EJERCICIO Nº 2:** Diseñar una cubierta de techo con correas de madera de 3"x6" y que debe soportar una carga adicional L=1 kN/m². El techo tiene una luz de 5,00 m, separadas según se indica. Se solicita:

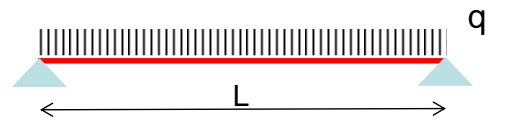

- a) Determine carga actuante si la separación es de 75 cm.
- b) Calcule reacciones y esfuerzos característicos y dibuje los diagramas correspondientes.
- c) Calcule la deformación en el centro del tramo (flecha). Controlar que cumpla [f ≤ L/360]
- d) Repita para separaciones de 90 cm y de 120 cm.

## **EJERCICIO Nº 3: Organización de una pared de una nave**

Para la pared frontal (plano A) de la nave de la figura se utilizará una chapa trapezoidal capaz de soportar hasta 1,25 m de separación máxima entre apoyos.

- a) Construya un modelo (madera y cartón) representando la distribución de correas y chapas.
- b) Explique a través de diagramas (**D.C.L**.) cómo organiza esta pared, agregando todos los elementos necesarios para que la presión de viento se transmita hasta los arriostramientos. Realice un diagrama de cuerpo libre (**DCL**).
- c) ¿Cómo se modificaría si debe prever un portón?

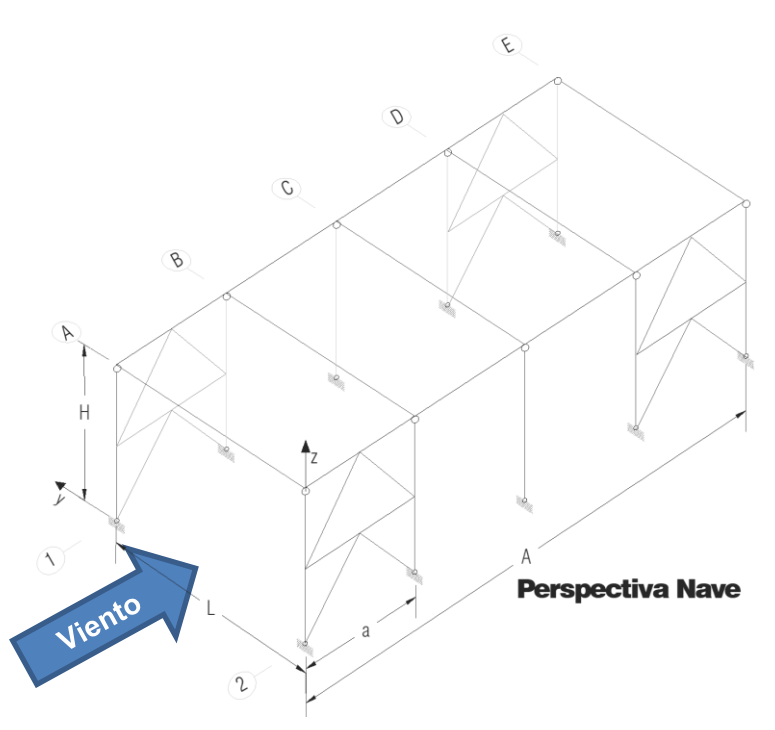

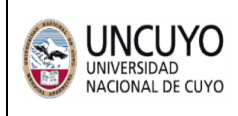

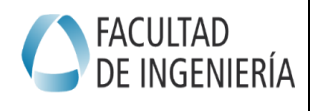

**EJERCICIO Nº 4:** En el esquema estructural de la Figura 4 destinado al soporte de un tanque, se desea disponer **columnas** con perfiles tipo "I"PN.

- a) Determinar la **longitud** de cada barra diagonal
- b) Representar gráficamente las configuraciones **deformadas** de las columnas y de las diagonales según dos planos ortogonales
- c) Determinar la **esbeltez** de las columnas y de las diagonales según las posibles disposiciones del perfil (identifique a los ejes **locales** del perfil como 1-1 y 2-2)
- d) ¿En términos de que parámetro mide la eficiencia de un componente solicitado a compresión?

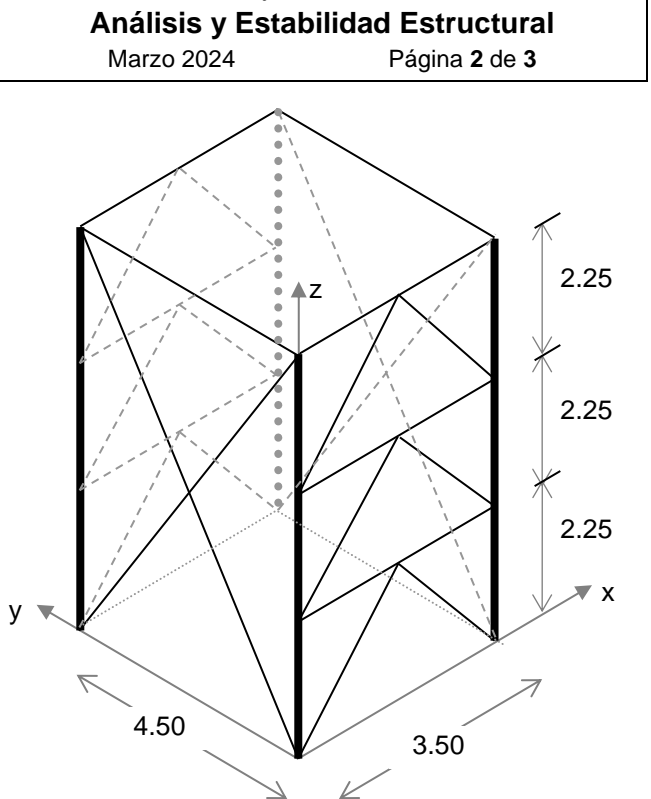

Construcciones Metálicas y de Madera Trabajo Práctico No 1

**EJERCICIO Nº 5:** Realice un relevamiento fotográfico de una estructura similar (con arriostramientos), e identifique sus componentes

- e) Determinar la **longitud** de cada barra de ejemplo relevado
- f) Dibuje los Diagramas de Cuerpo Libre (**DCL**) para acciones verticales y para acciones horizontales independientemente

**EJERCICIO Nº 6:** Solicitaciones en pórticos. Construya con varillas de madera flexibles pórticos de un vano y un piso. (La flexibilidad del material debe permitir observar las deformaciones. Prever elementos adicionales para garantizar el trabajo del nudo: madera, cartón, etc)

- a. Registre mediante fotos las deformadas para acciones verticales y horizontales.
- b. Represente gráficamente las deformadas e identifique los puntos de inflexión.
- c. Grafique los diagramas característicos para cada caso.
- d. Incorpore al trabajo práctico fotos, gráficos y diagramas.

**EJERCICIO Nº 7: Acciones en una nave industrial.** En la figura del ejercicio Nº 3 se representa una nave industrial típica y sus dimensiones globales. Se deben identificar y marcar componentes estructurales típicos (vigas, coreas, columnas, riostras). Estimar en forma expeditiva (**menos de 20'**) las acciones indicadas:

- a. Represente gráficamente áreas de **influencia (AI)** y áreas **tributarias (AT)** para cada componente. (ver "CIRSOC 101. Comentarios" para ampliar estos conceptos)
- b. Determine las acciones para cada componente diferentes: correa, viga, columna y riostras, para las siguientes acciones:  $D = 0.5$  kN/m<sup>2</sup>,  $L = 0.9$  kN/m<sup>2</sup> y W = 1.5kN/m<sup>2</sup> (flecha horizontal aplicada en una superficie vertical perpendicular, desde la dirección positiva. Considerar las dos direcciones horizontales)

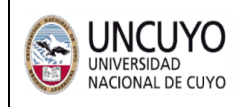

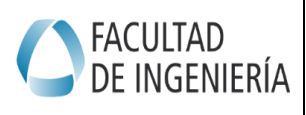

**EJERCICIO Nº 8: Entrepisos.** En el entrepiso de la Figura 5 se solicita evaluar las acciones y solicitaciones para todas las vigas proyectadas (V1, V2, V3 y V4).

Se solicita:

- 1. Realizar análisis de cargas según el detalle adjunto.
- 2. Considerar una carga de uso (carga viva "L") de 2.5 kN/m²
- 3. Describir gráficamente el camino de cargas
- 4. Graficar Diagramas de Cuerpo Libre de cada viga.
- 5. Determinar solicitaciones de Momento Flecto (N) y Corte (V)

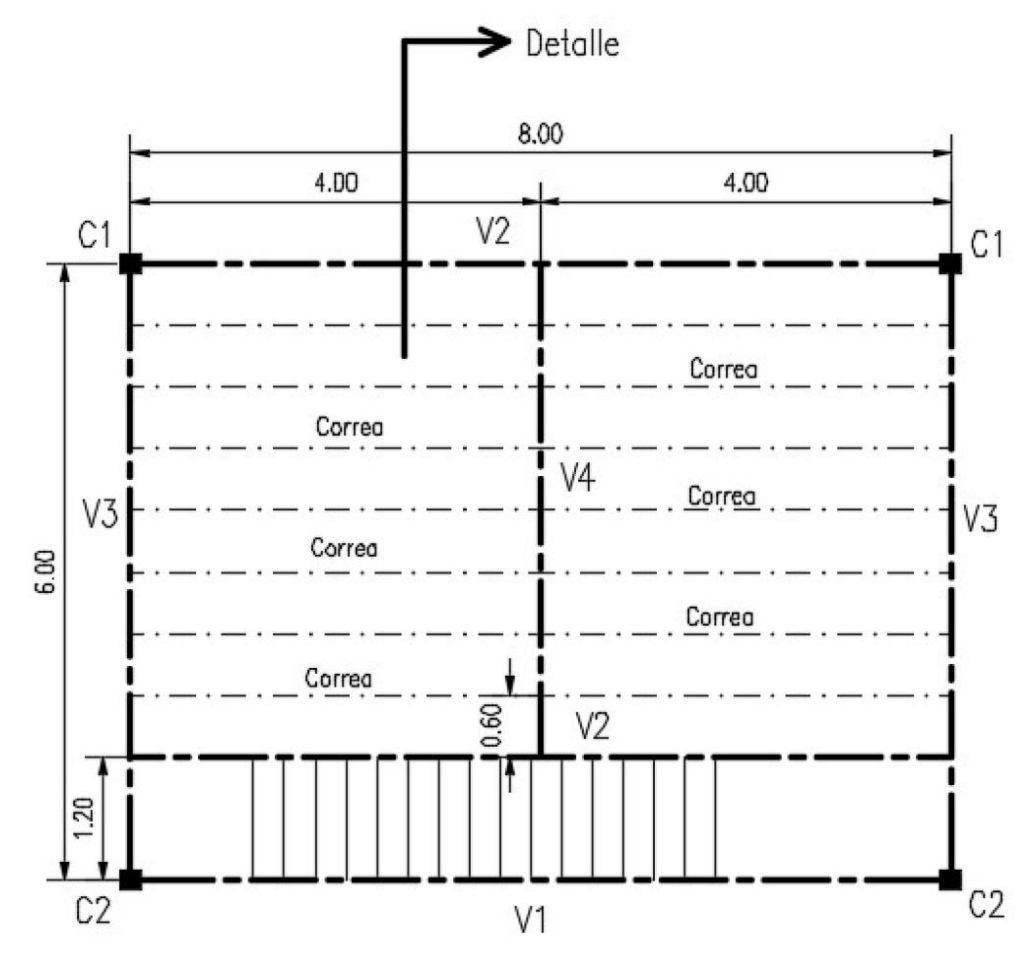